## **Le forum des articles**

mercredi 4 février 2009, par [Jean Christophe Villeneuve](https://escal.edu.ac-lyon.fr/spip4test/spip.php?auteur1)

Cette noisette est appelée par la noisette inc-article et permet d'ajouter un forum au bas de l'article si on a activé cette possibilité dans l'espace privé de la configuration de SPIP.

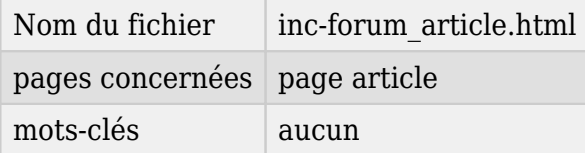

Elle affichera les réactions des visiteurs à l'article ainsi que les réponses à ces réactions et les réponses à ces réponses et aussi les réponses aux réponses des réponses ...

Bref, un forum, quoi !

On peut choisir de n'afficher que le premier message de chaque fil de discussion, les réponses étant dépliables .

Vous pouvez l'essayer, là, juste en dessous.